# **Search Engines diversity**

« In the book *Da Google Code : Cessez de chercher*, **Henk Van Ess** explains that "from expertises, the majority of web research are made in three principal search engines and that they only share 10% of the same results in average. […] **If you search only in Google, you will miss near 90% interesting new sources of information**, that you wouldn't find otherwise!" (2011, traduction libre). »

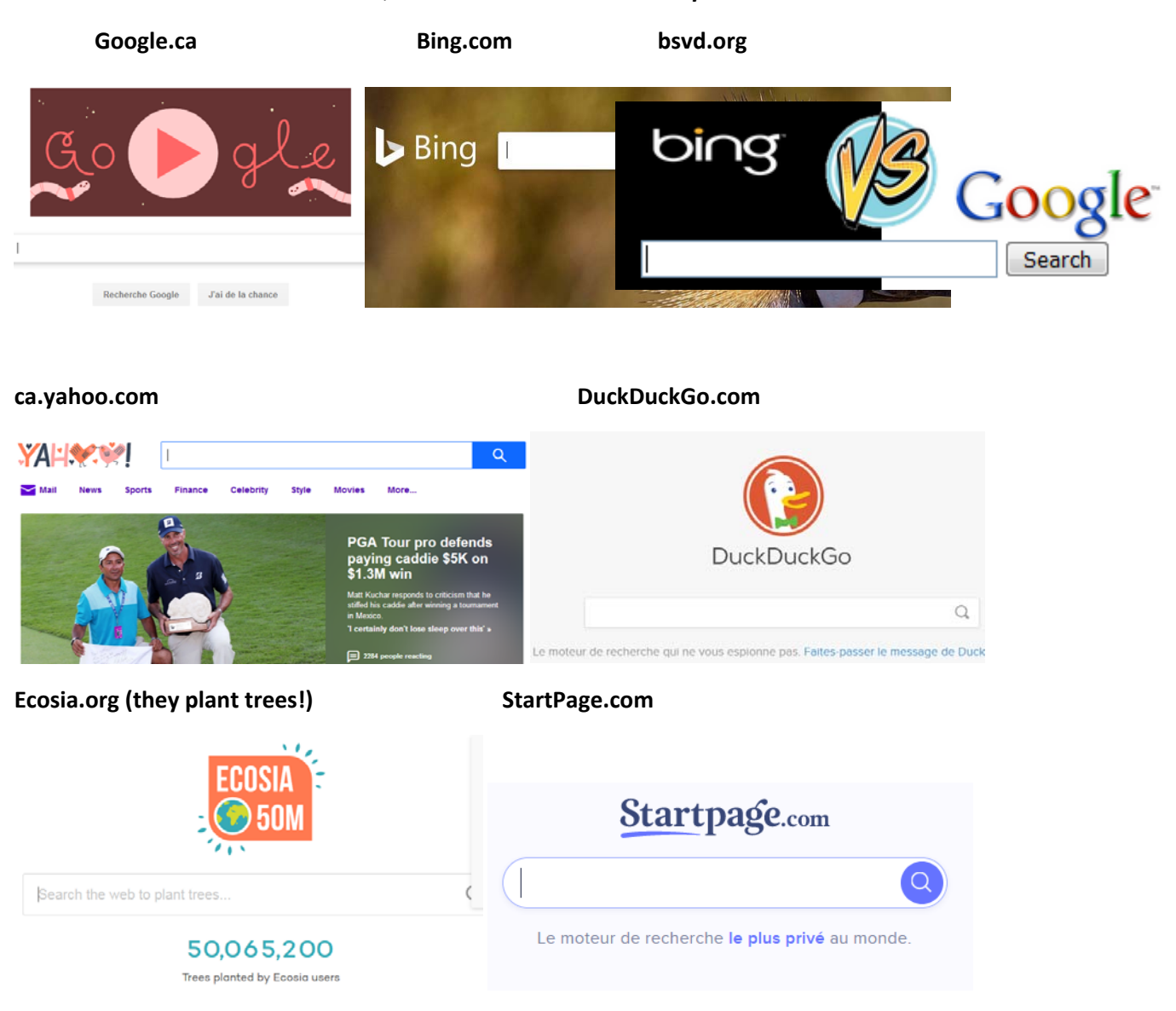

‐ **Oliver Bot**, in his book *Chercher et enquêter avec Internet*

## **International directory of Search Engines : search engine**

www.searchenginecolossus.com

#### **ADVANCE SEARCH IN SEARCH ENGINES**

From the book *Chercher et enquêter avec Internet* by Oliver Bot (2018).

The search engine Google **filters your results** to effect of a better personnalization of your results in regards of your physical location, and also, in memory of your previous research that you made (what they think is your preferences). The impact is that they will put forward ideas that comforts you and avoid giving you other points of views (divergent opinions from your own).

### **To remove the filters from your results in Google :**

Add **&pws=0** at the end of the URL of your search results :

Per example :

https://www.google.ca/search?source=hp&ei=KLFlXIy4ErF\_QbPu6PoBA&q=trump&btnK=Recherche+Goo gle&oq=trump&gs\_l=psyab.3..0i203l10.9111.9629..9888...1.0..0.283.759.4j1j1....2..0....1..gwsw**&pws=0** 

**The importance of the order of your keywords :** start with the most important one first

Hilton Paris (Paris hotels) VS Paris Hilton (media personnality) OR "Paris Hilton"

#### **Boolean operaors :** use the advance search in **Bing**, **Yahoo!, DuckDuckGo** and **Startpage**

**AND** : by default, a space between two keywords is the equivalent of this operator

**OR** : capital letters are important to use synonym terms

**‐word** : to exclude a unrelevant term Jaguar ‐car

**NEAR AROUND** : to find these terms together of each other

"exact expression" troncation\*: journa\* (pour journal, journalist, journalism...)

**Useful shortcuts to add to the search engines box :** 

**site**: to search only in a specific website EX : site:lemonde.fr site:gouv.qc.ca

other possibilities **source: domain: host:**

**title**: to search only in a website title

**filetype**: to search a specific type of document EX : filetype:pdf filetype:jpeg filetype:png

**inurl:** to search a word in an url address of a website

**related:** to search related websites EX : related:un.org (United Nations) to find, per example, World Bank Group, Unicef, Human Rights Watch…

**link:** to find websites that direct you to a specific website EX : fachism link:fdesouche.com

**cache:** to find archived or removed old websites

**define:** to define a terme or acronym EX : define:un = United Nations